## **Medienwiedergabe mit VLC**

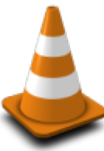

Der *VLC Media Player* spielt alle bekannten Medienformate. Es handelt sich um ein [Open Source](https://de.wikipedia.org/wiki/Open_Source) Programm.

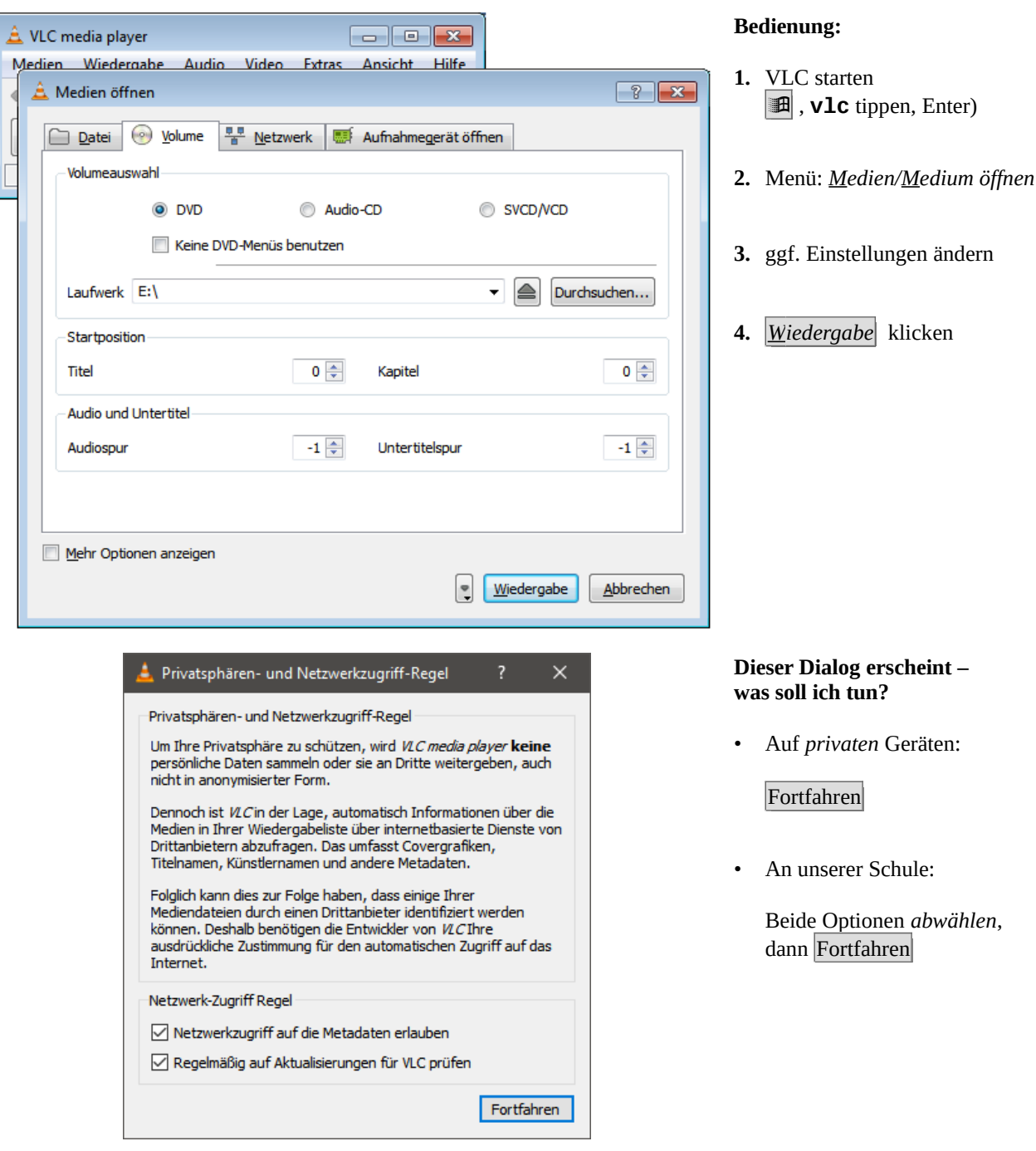

**Wichtig:** DVDs sind oft zerkratzt und/oder verschmutzt. Das führt zu Problemen bei der Wiedergabe auf PCs. Im Gegensatz zu alleinstehenden DVD-Playern, sind diese Laufwerke *nicht* fehlertolerant.

Ich bin ich gerne bereit, detailliertere, über den Rahmen dieser Kurzanleitung  $\sqrt{\frac{1}{\sqrt{2}}\phi}$